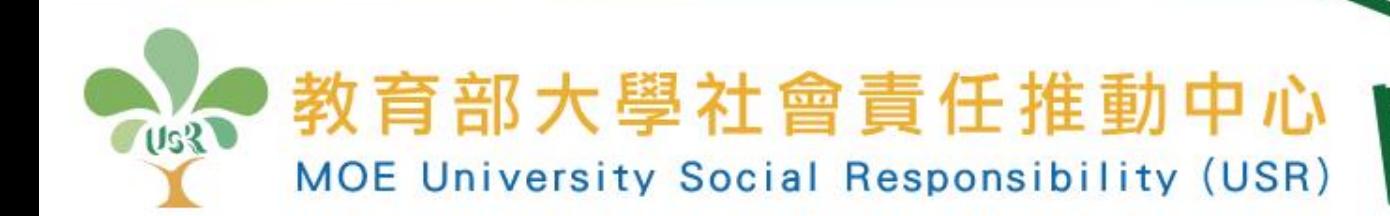

## **教育部 大學社會責任實踐計畫 107執行成效評核平台操作說明**

**李健興 推動中心協同主持人 國立臺南大學資訊工程系教授**

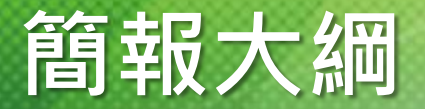

### 壹、學校執行計畫資料總表

#### -**學校線上填寫**

貳、107年度執行成果報告書

### -**執行學校上傳**

參、個別計畫基本資料表

### -**個別計畫線上填寫**

肆、107年度個別計畫執行成果報告書

#### **-個別計畫上傳**

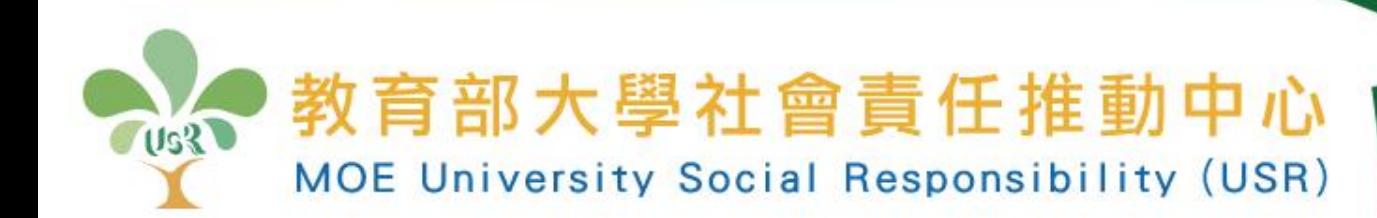

## **壹、學校執行計畫資料總表 -學校線上填寫**

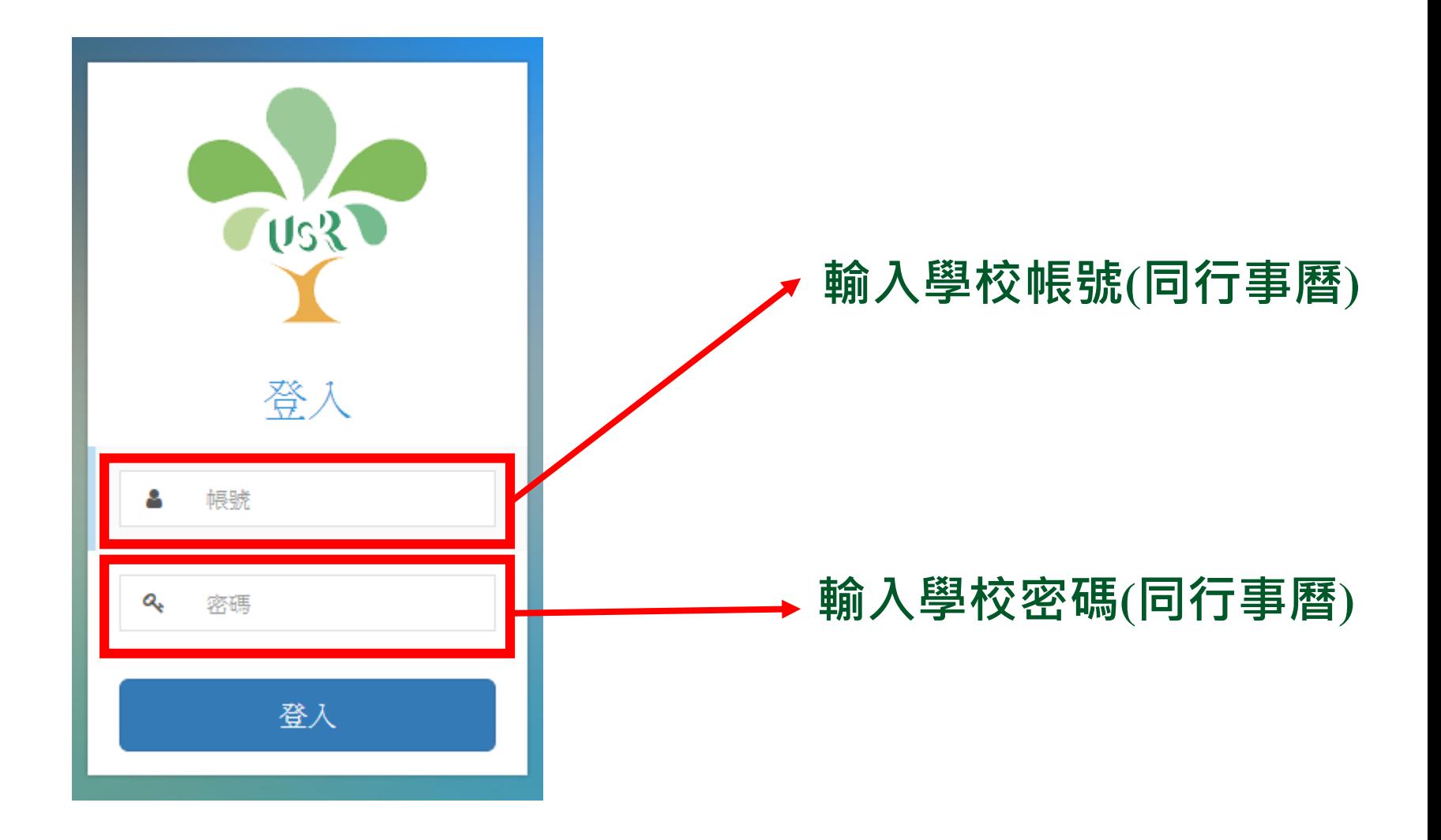

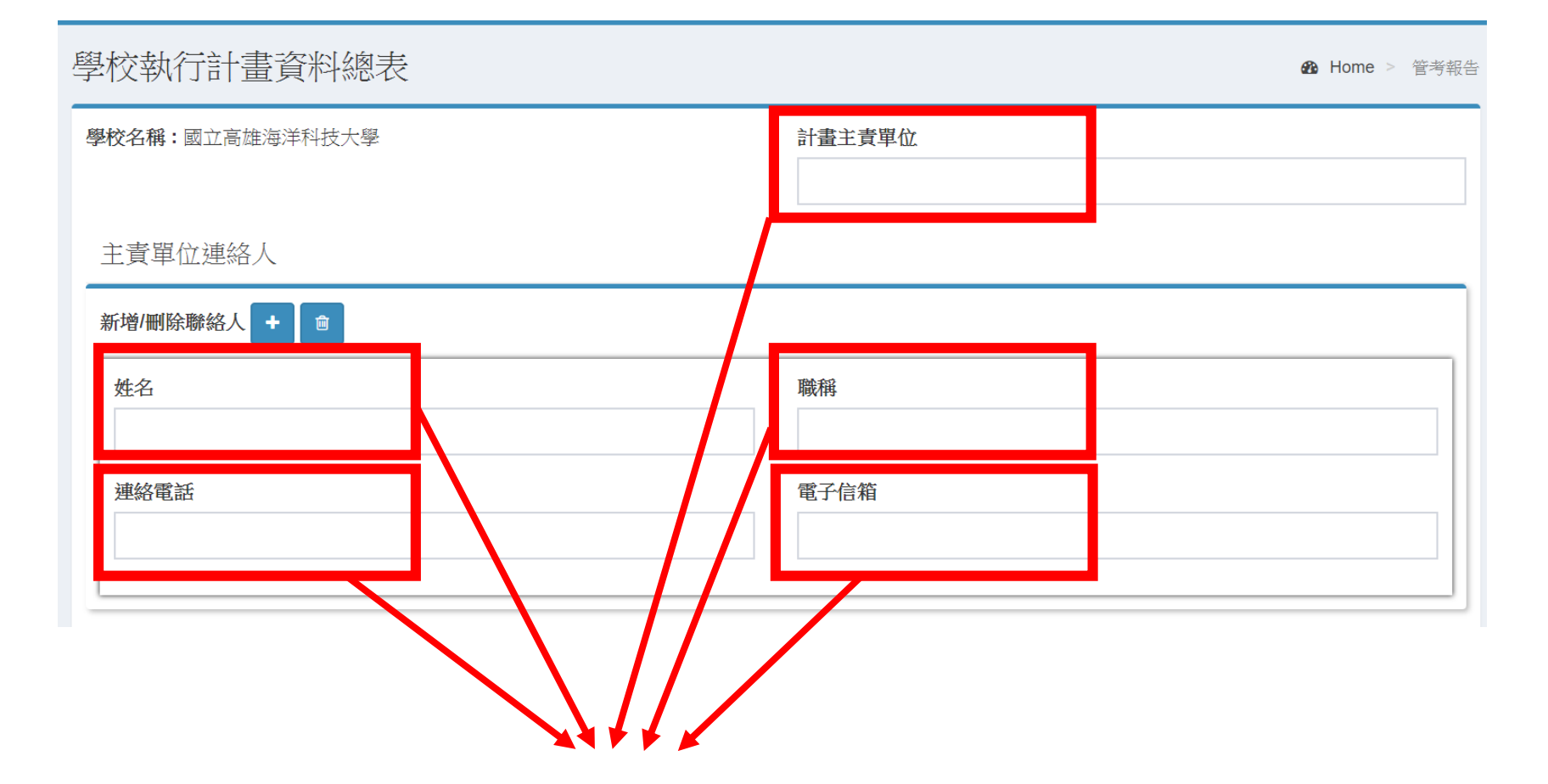

#### **填寫「計畫主責單位」、 「姓名」、「職稱」、 「聯絡電話」、 「電子信箱」**

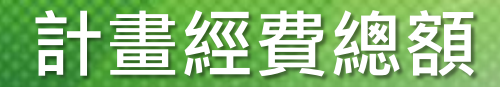

#### 計畫經費總額

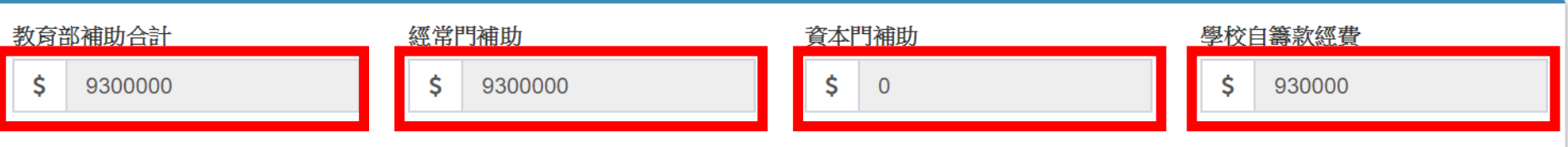

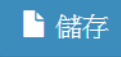

#### **系統自動帶出(使用者無法自行修改)**

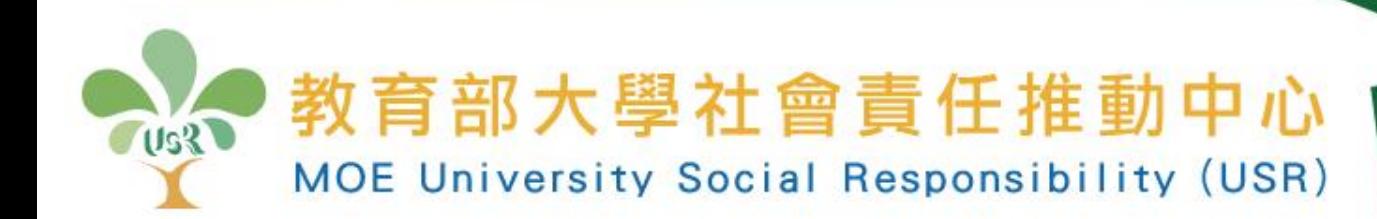

## **貳、107年度執行成果報告書 -執行學校上傳**

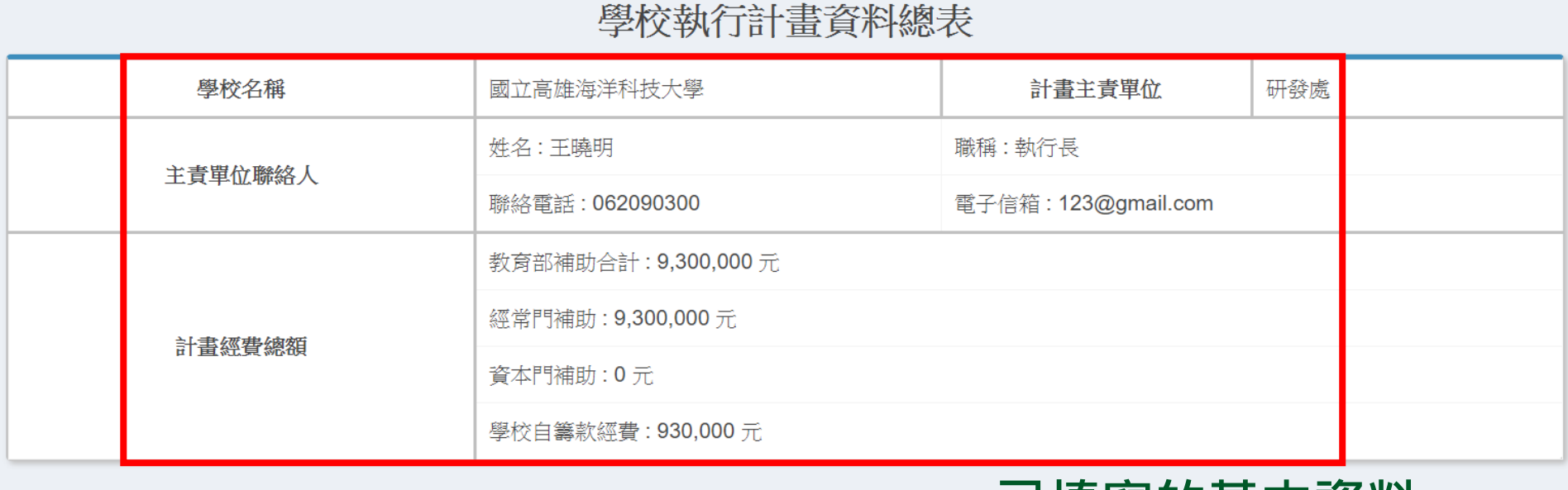

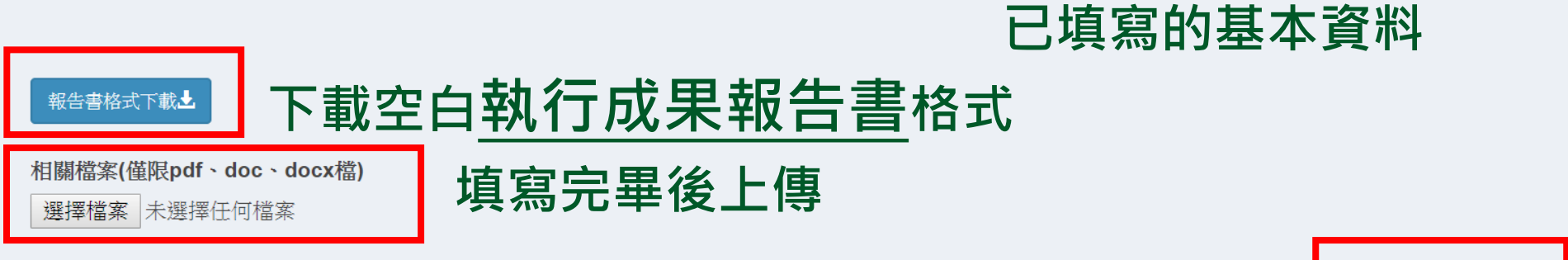

#### **點選「修改」可回到前一頁,一旦「送出」無法更改**

日送出

▲修改

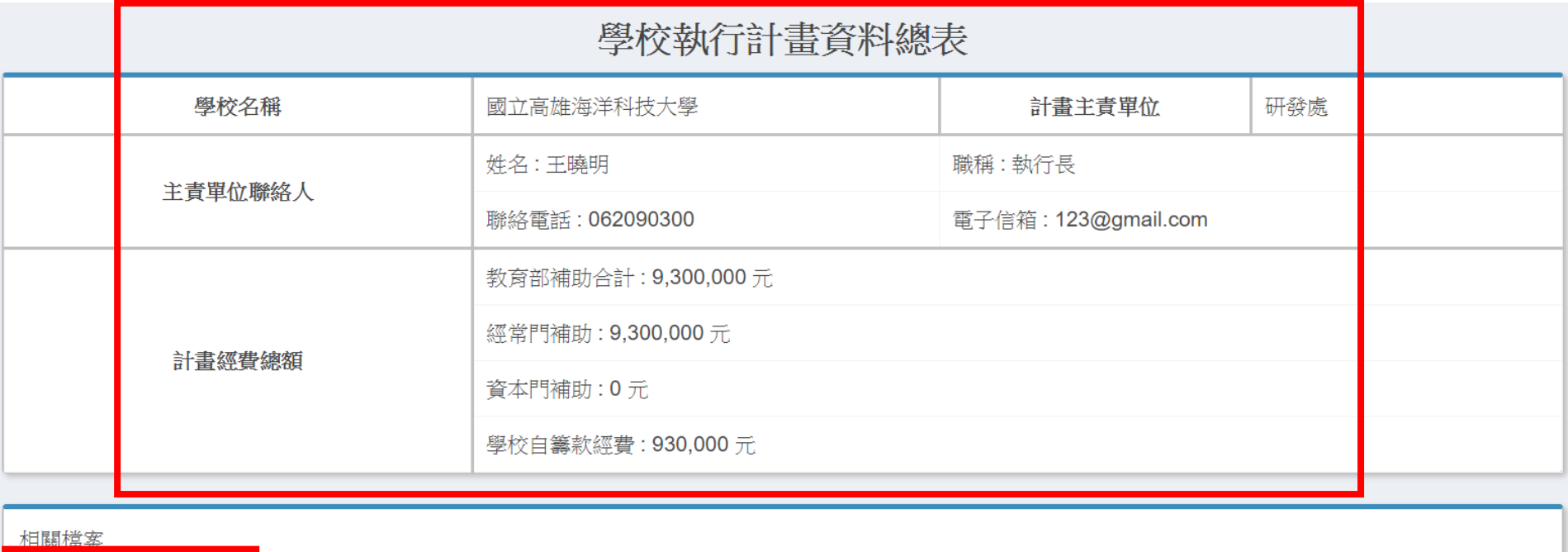

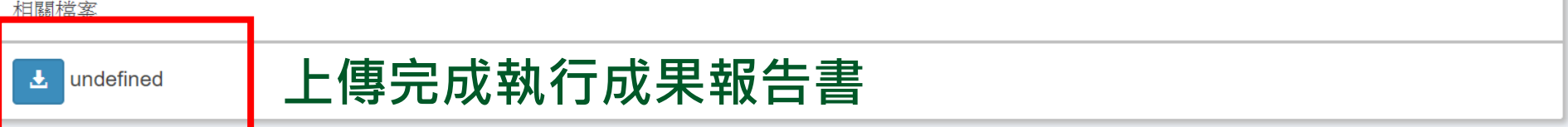

#### **可檢視已上傳成果報告書檔案**

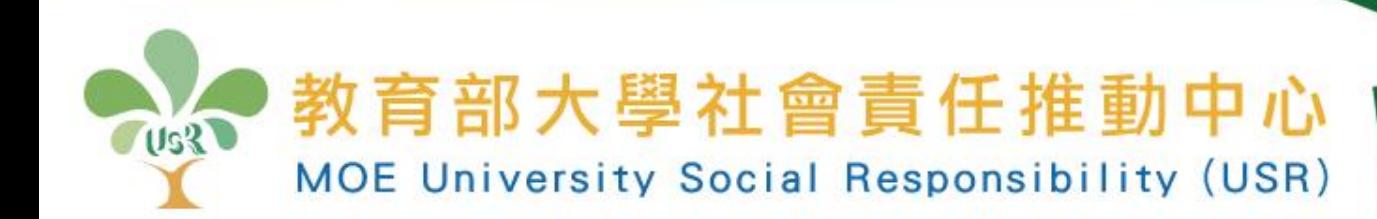

# **參、個別計畫基本資料表 -個別計畫線上填寫**

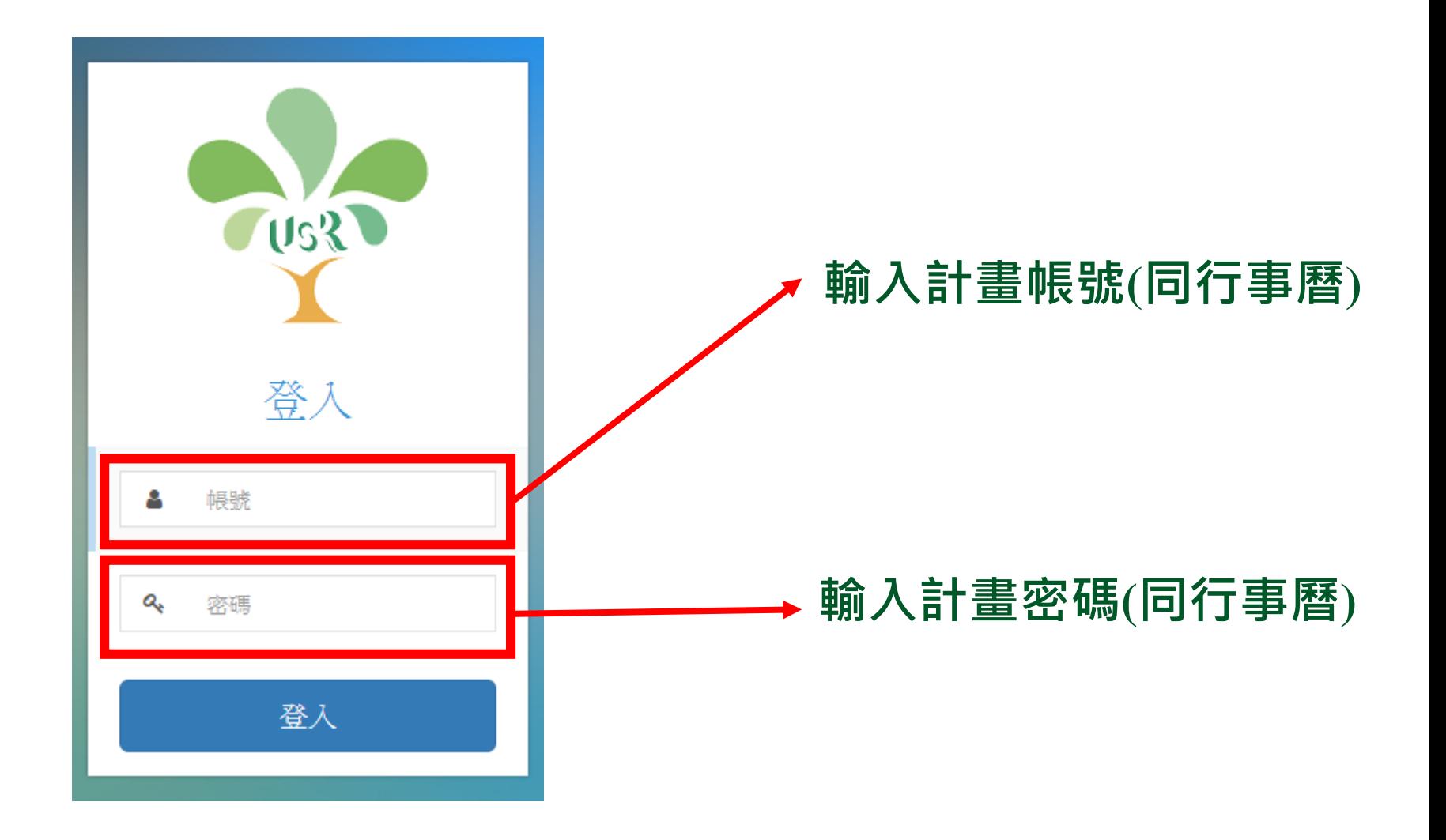

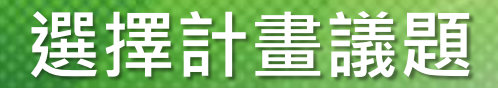

### 107年度教育部補助大學社會責任實踐計畫基本資料表

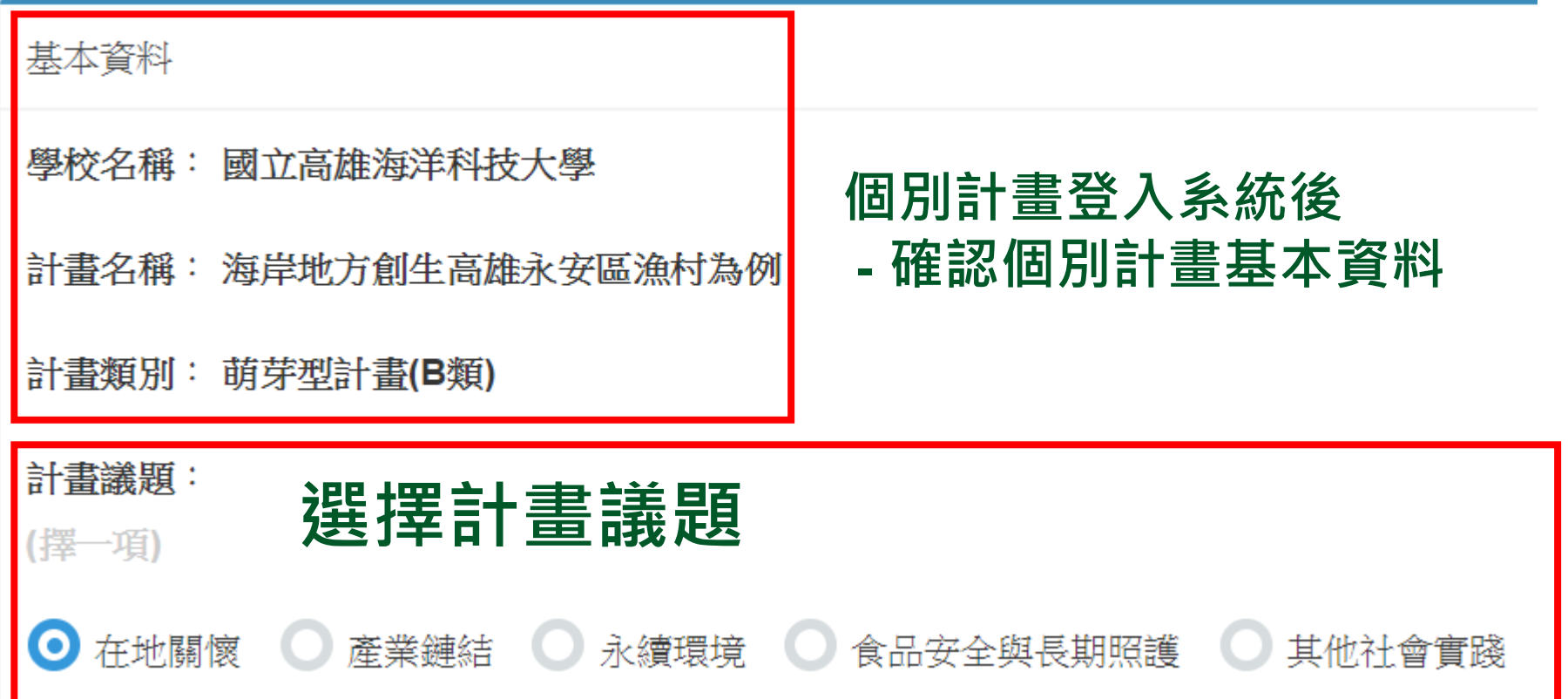

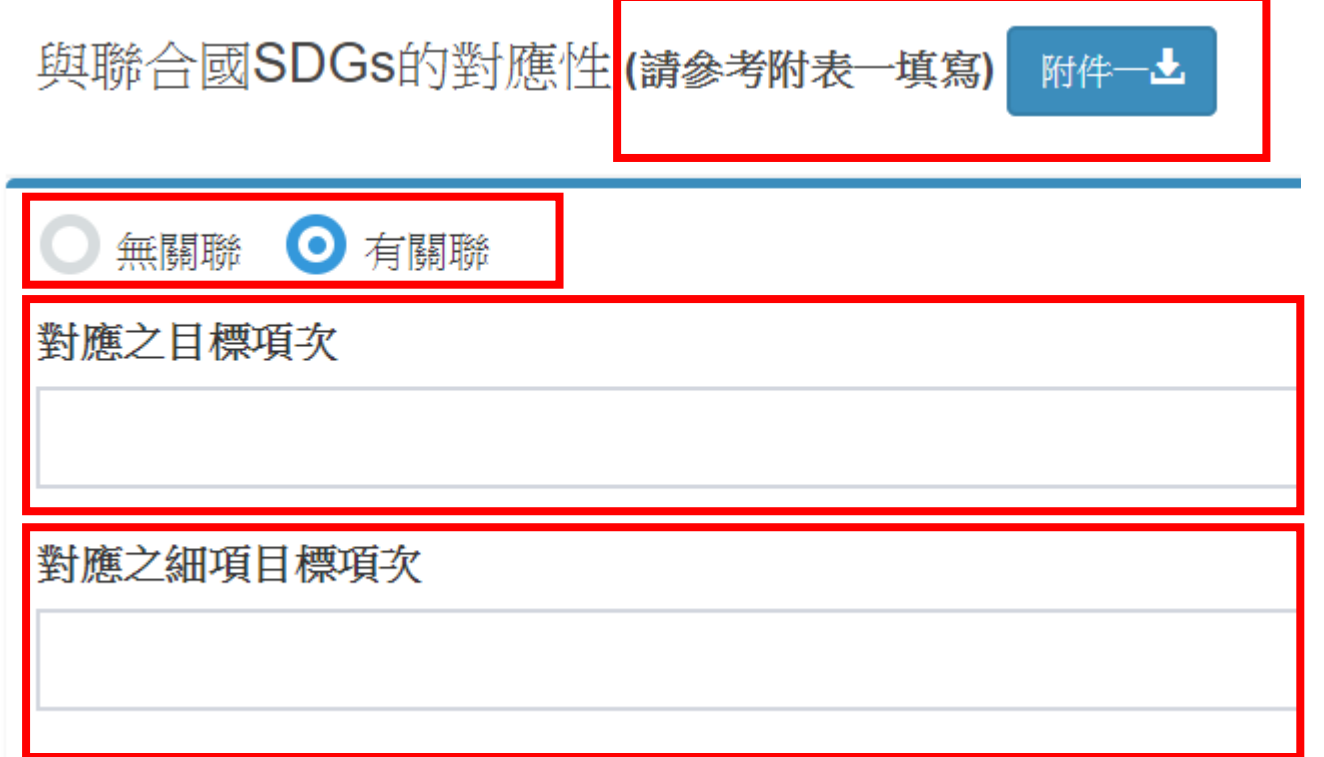

#### **若點選「有關聯」,請參考附件一填寫; 若「無關聯」則免填**

計畫實踐場域(請填入計畫實踐場域;若行列不足,請自行增列)

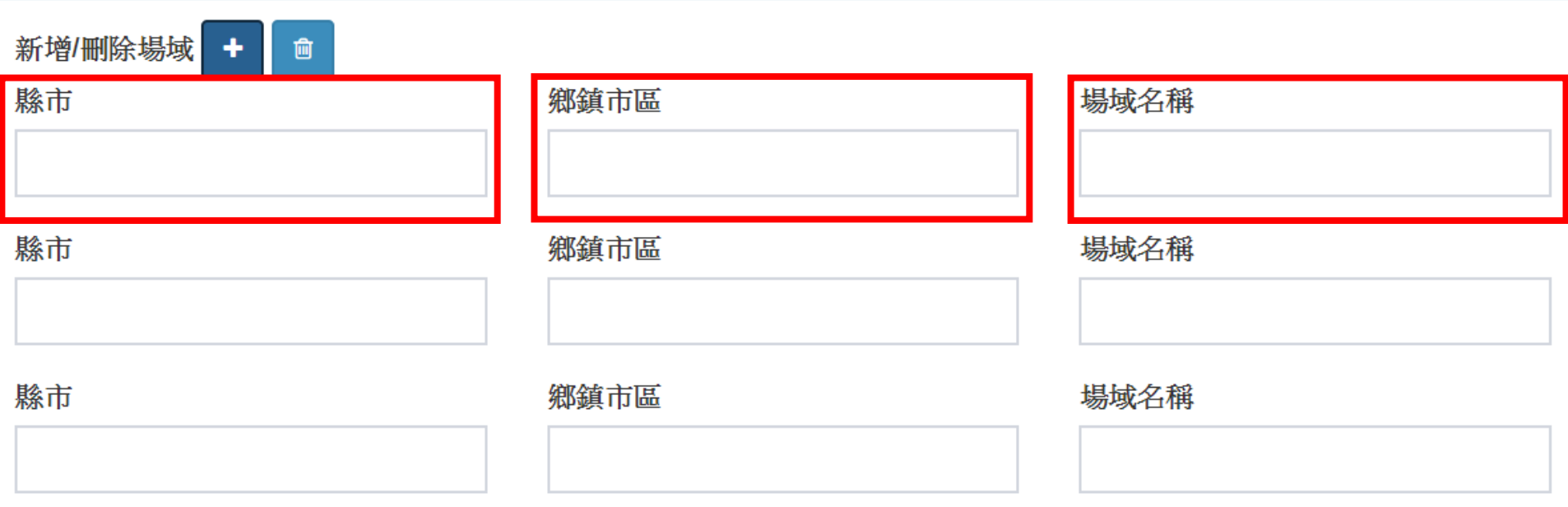

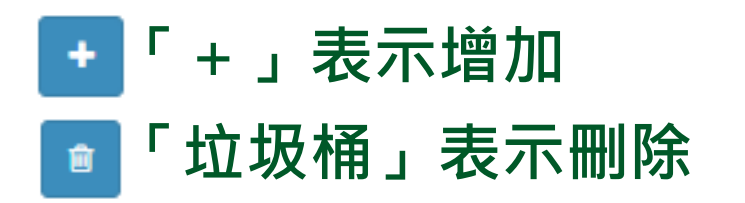

### **填寫可訪視之場域**

本次可提供考評委員訪視之場域(至少1個場域)

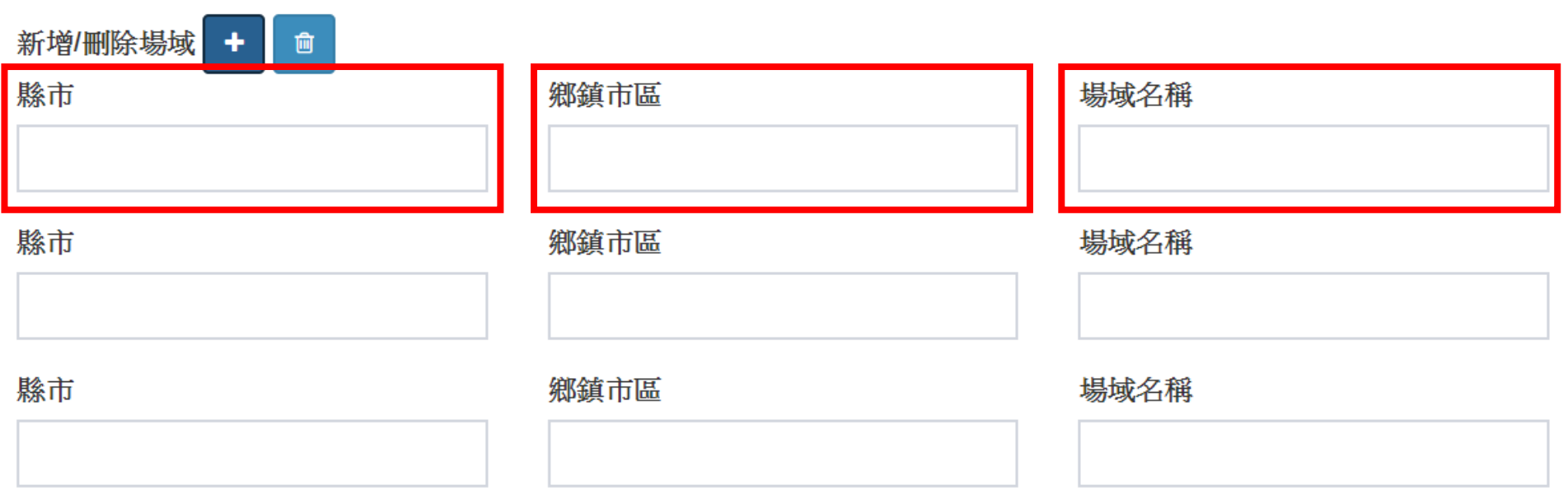

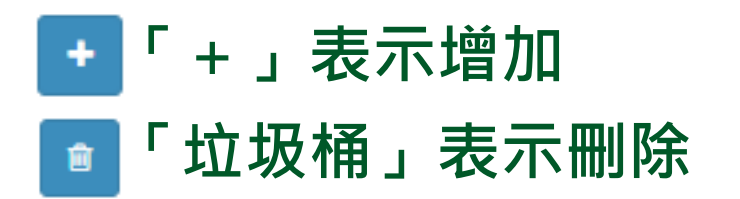

計畫主持人

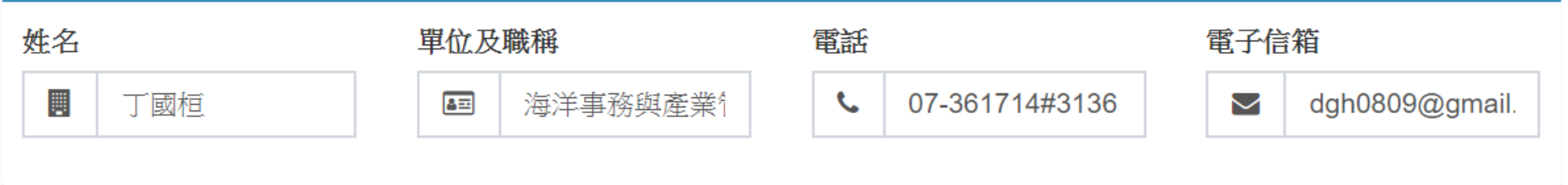

### **確認107年計畫主持人資料,可以修改**

#### 協同主持人

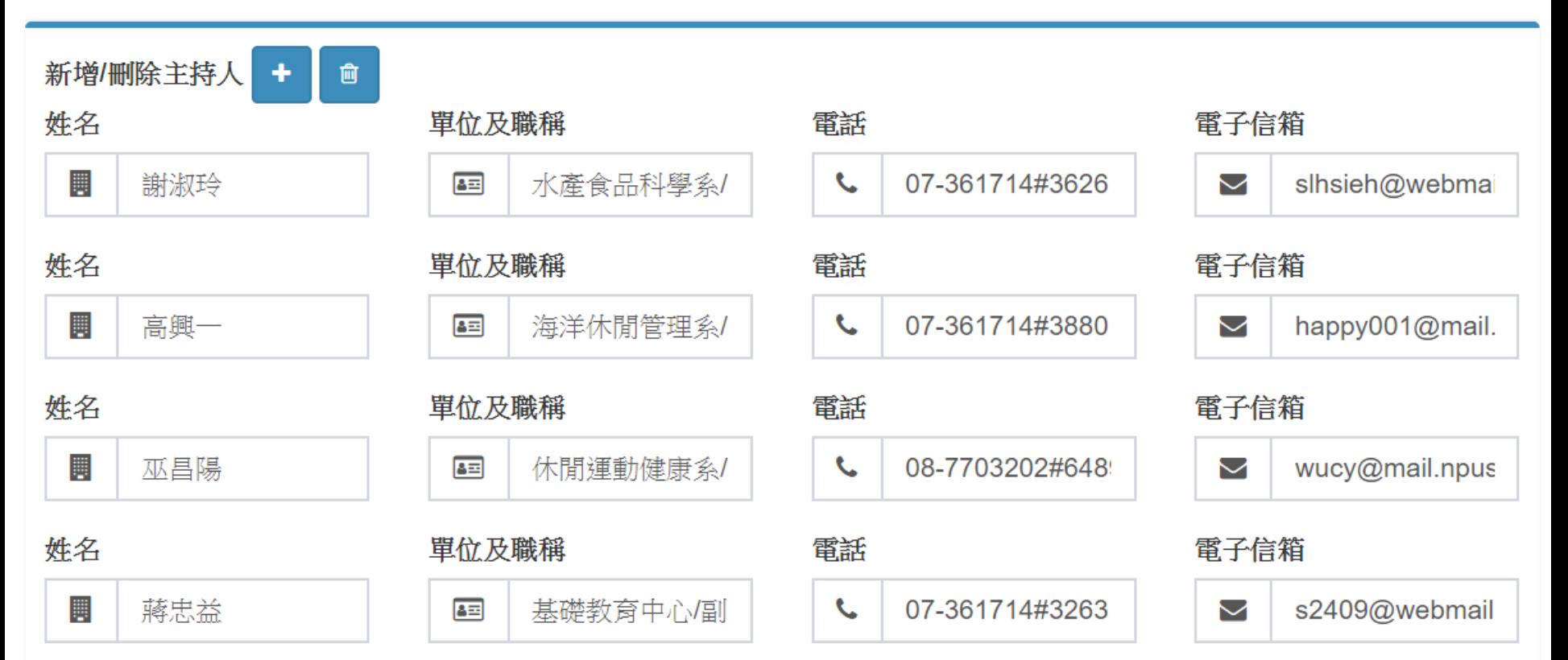

**確認107年協同主持人資料,可以修改**

#### 計畫聯絡人

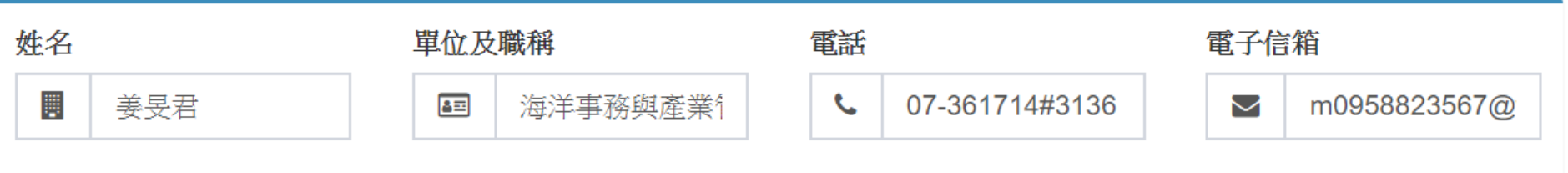

#### **確認107年計畫聯絡人資料,可以修改**

107年計畫經費

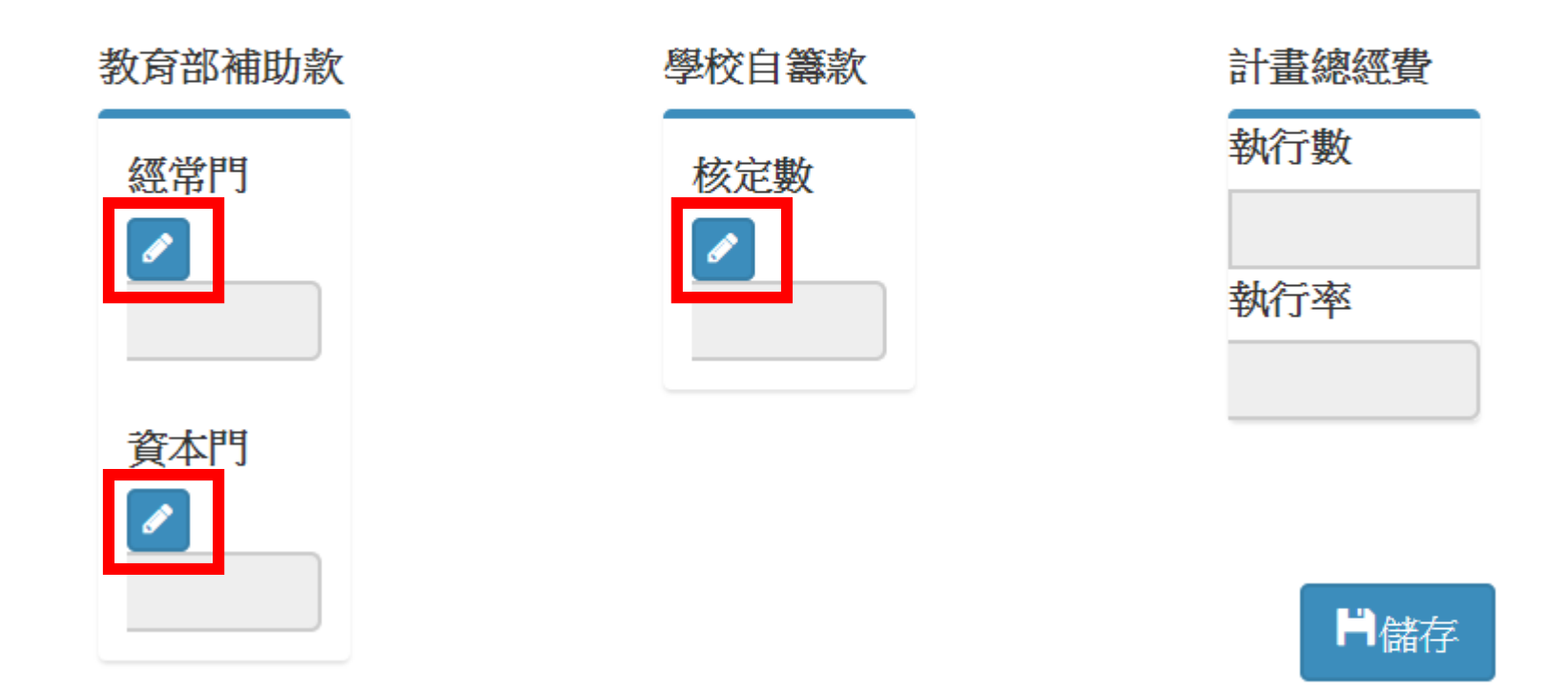

#### **點選「筆」編輯,系統呈現核定數, 學校填寫執行數(如下頁)**

### **填寫教育部補助款-經常門執行數**

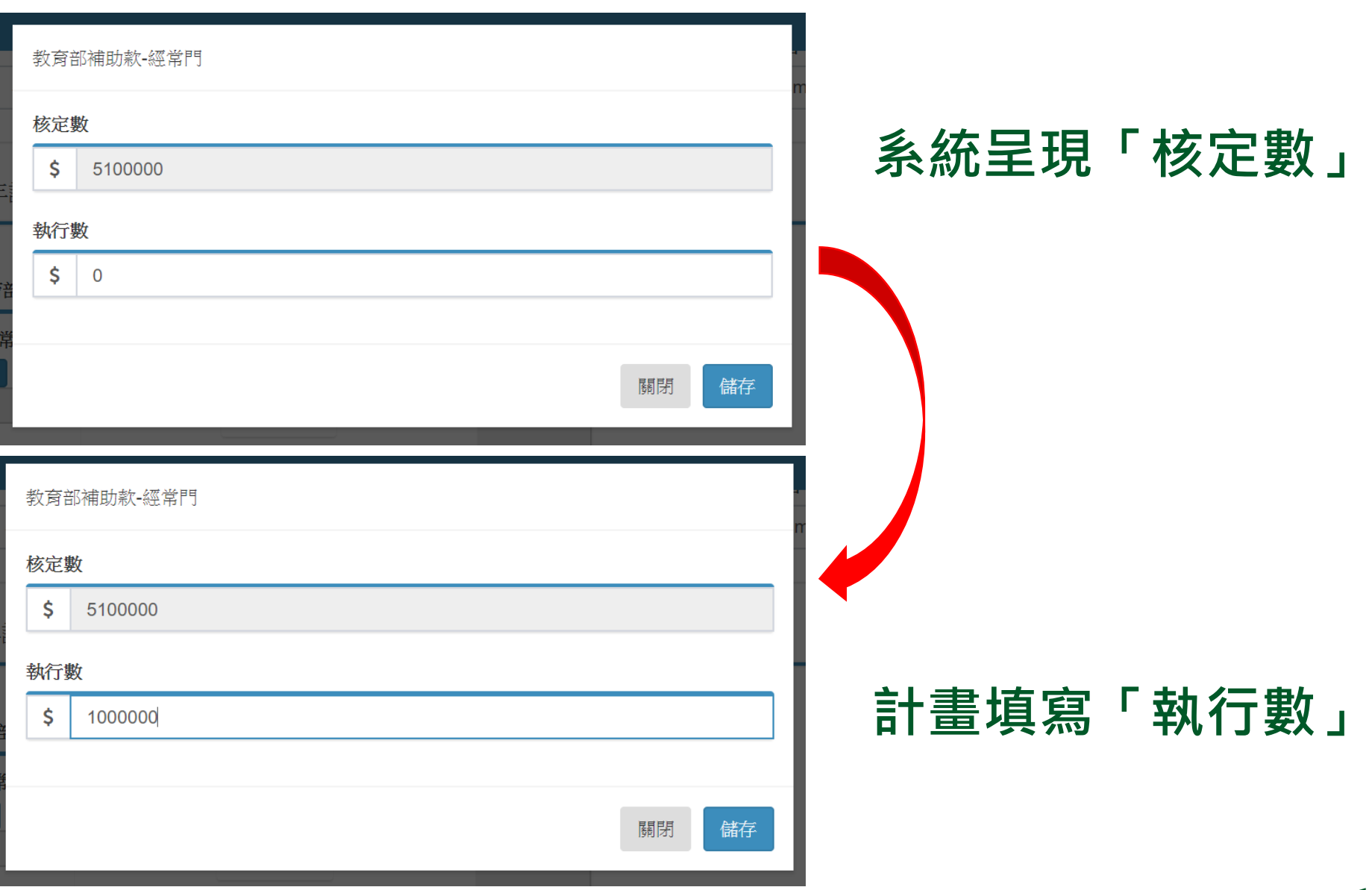

### **填寫教育部補助款-資本門執行數**

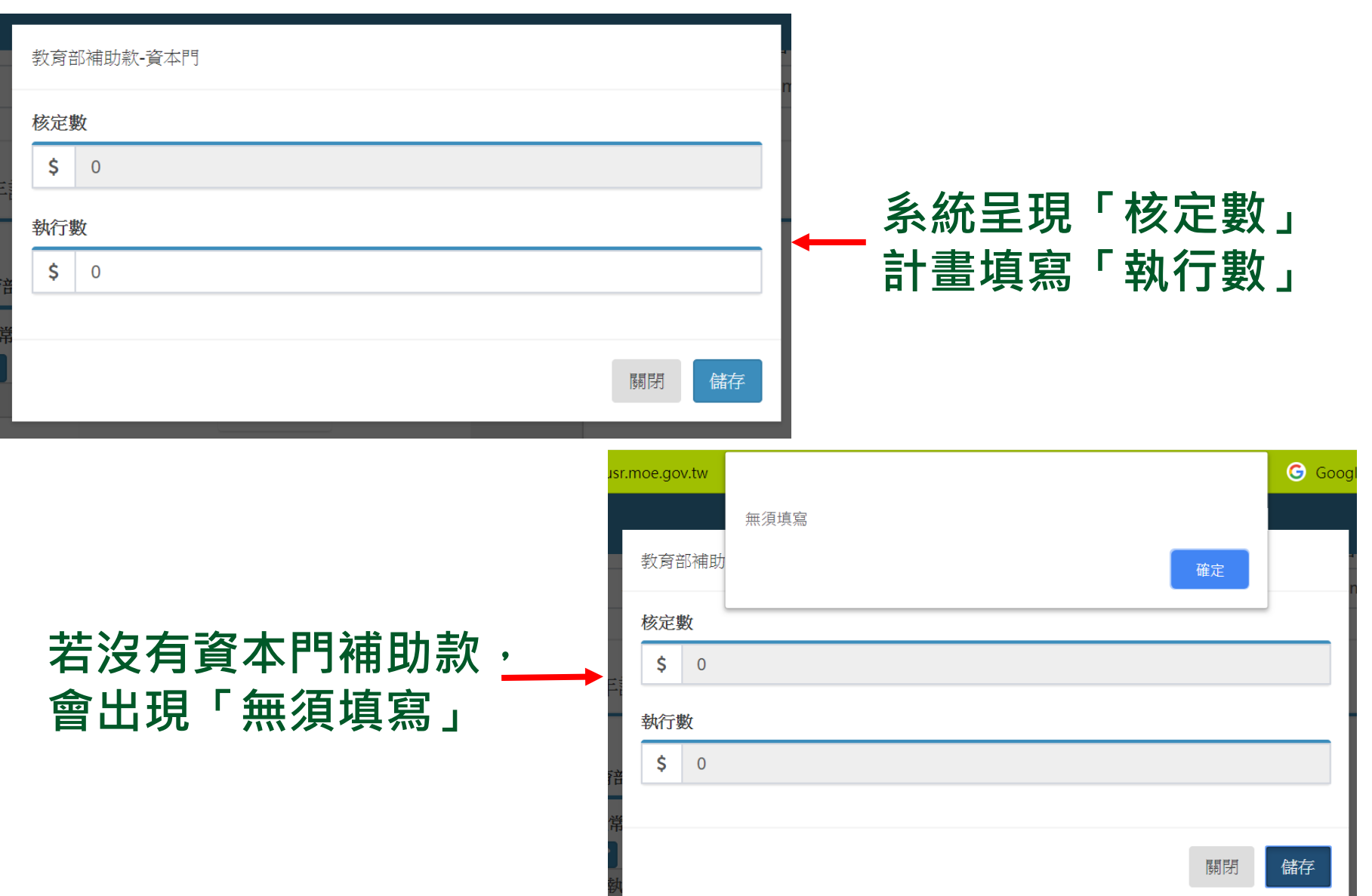

### **填寫學校自籌款執行數**

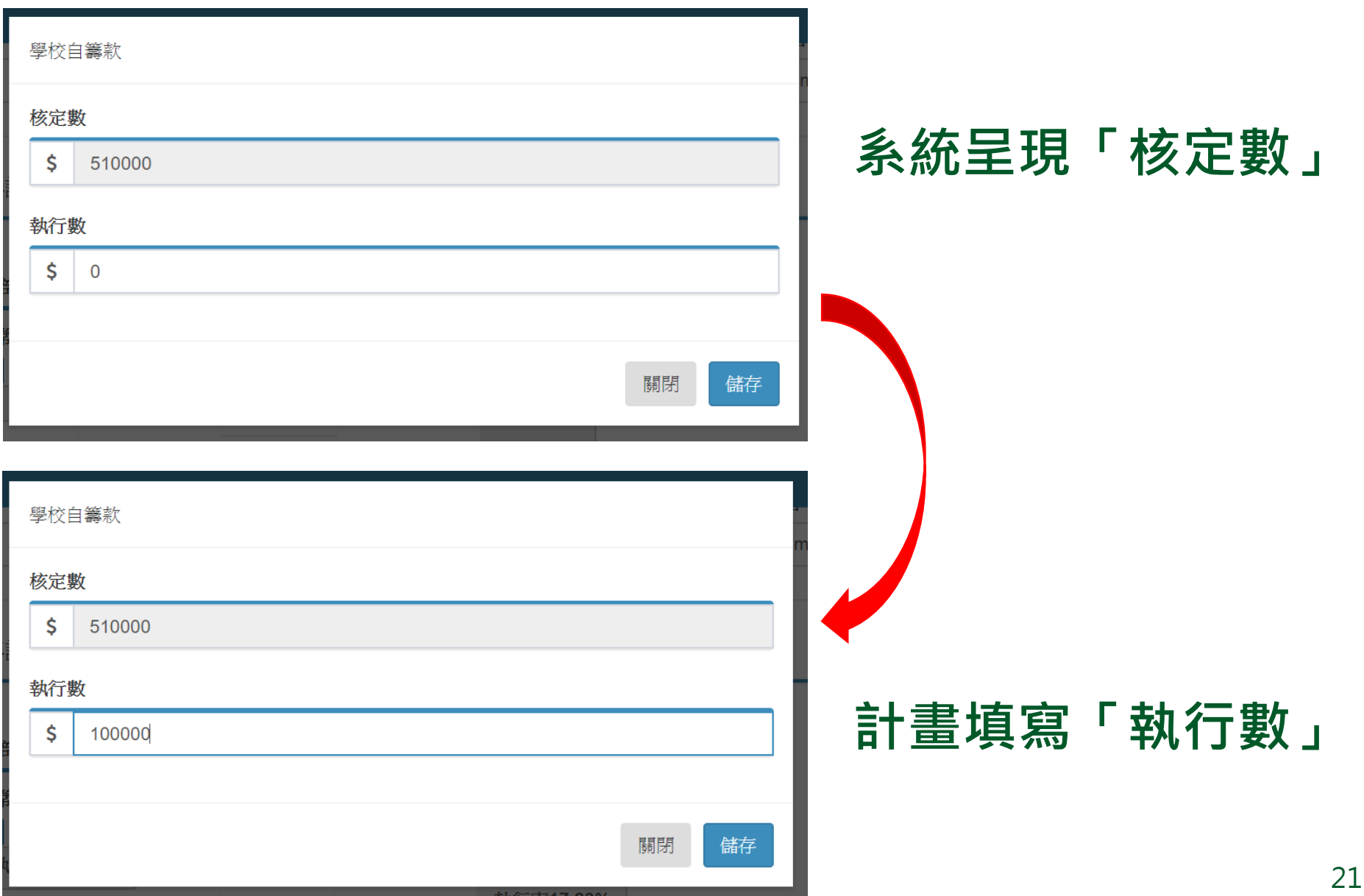

#### 107年計畫經費

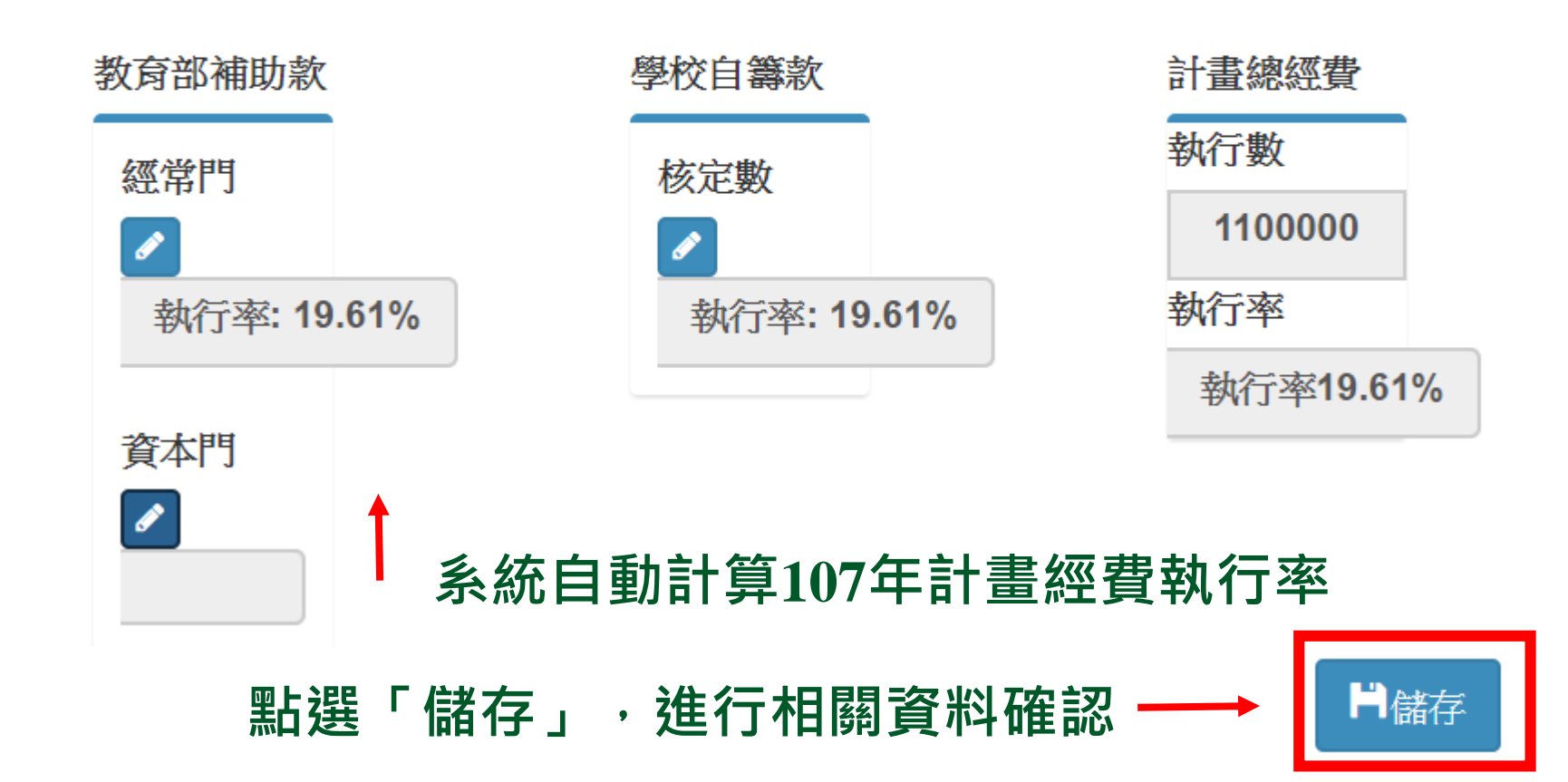

### 107年度教育部補助大學社會責任實踐計畫基本資料表

#### 計畫基本資料

- 學校名稱: 國立高雄海洋科技大學
- 計畫名稱: 海岸地方創生高雄永安區漁村為例
- 計畫類別: <u>萌芽型計畫(B類)</u>

計畫議題: 在地關懷

#### **確認計畫基本資料**

與聯合國SDGs的對應性

無關聯

### **確認與聯合國SDGs的對應性**

對應之目標項次:

對應之細項目標項次:

計畫實踐場域

#### 縣市: 高雄市, 鄉鎮市區: 永安區, 場域名稱: 永安市場

#### **確認計畫實踐場域**

本次可提供考評委員訪視之場域

縣市: 高雄市, 鄉鎮市區: 永安區, 場域名稱: 永安市場

#### **確認本次可提供考評委員訪視之場域**

### **資料確認-計畫人員資訊**

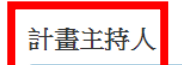

#### **確認計畫主持人**

姓名: 丁國桓, 單位及職稱: 海洋事務與產業管理研究所/助理教授, 電話: 07-361714#3136 電子信箱: dgh0809@gmail.com

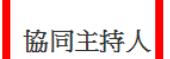

#### **確認協同主持人**

姓名: 謝淑玲, 單位及職稱: 水產食品科學系/教授, 電話: 07-361714#3626 電子信箱: slhsieh@webmail.nkmu.edu.tw

姓名: 高興一, 單位及職稱: 海洋休閒管理系/副教授, 電話: 07-361714#3880 電子信箱: happy001@mail.nkmu.edu.tw

姓名: 巫昌陽, 單位及職稱: 休閒運動健康系/教授, 電話: 08-7703202#6489、6523 電子信箱: wucy@mail.npust.edu.tw

姓名: 蔣忠益, 單位及職稱: 基礎教育中心副教授, 電話: 07-361714#3263 電子信箱: s2409@webmail.nkmu.edu.tw

計畫聯絡人

#### **確認計畫聯絡人**

姓名:姜旻君,單位及職稱:海洋事務與產業管理研究所/研究助理,電話: 07-361714#3136 電子信箱: m0958823567@webmail.nkmu.edu.tw

#### 107年計畫經費

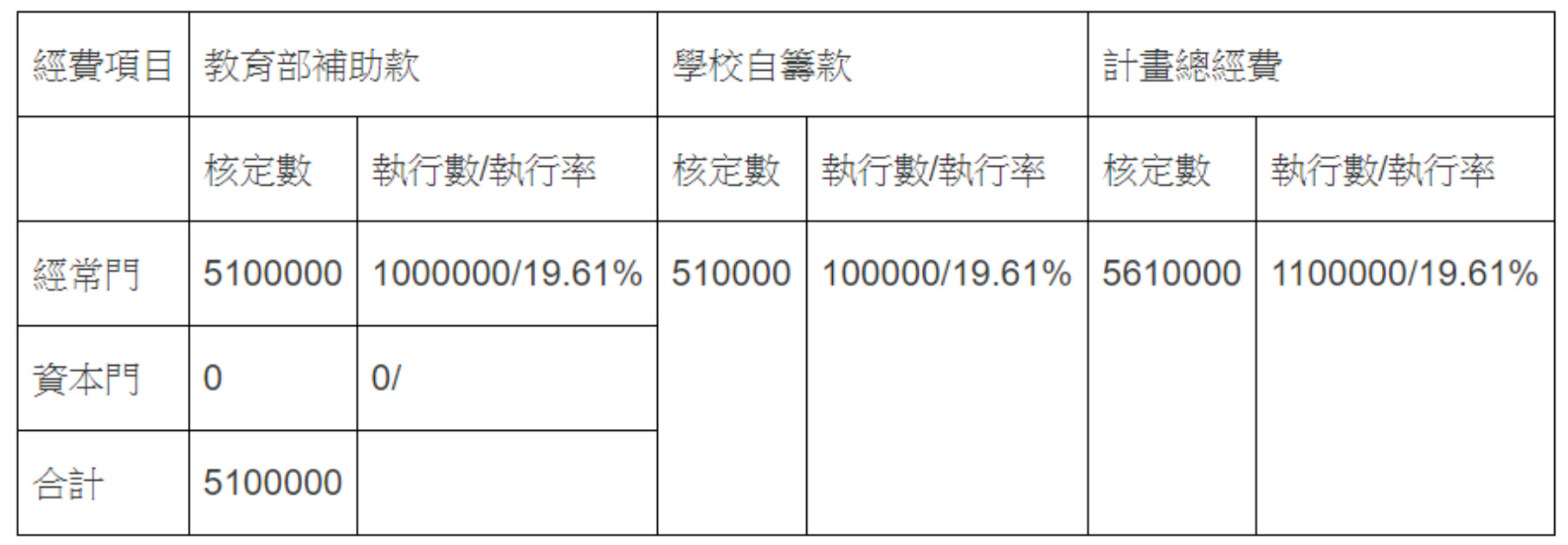

#### **確認107年計畫經費執行數**

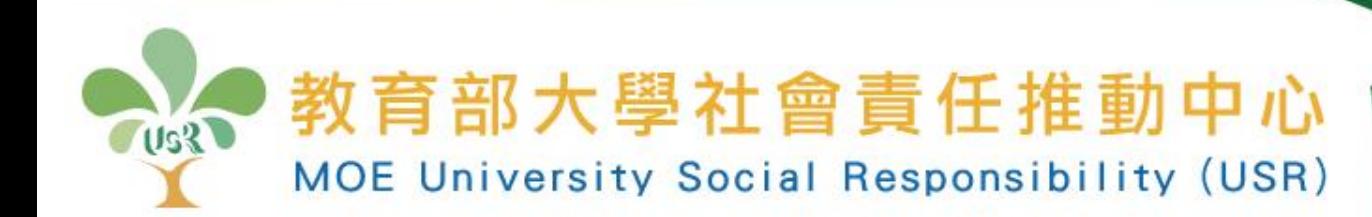

## **肆、個別計畫執行成果報告書 -個別計畫上傳**

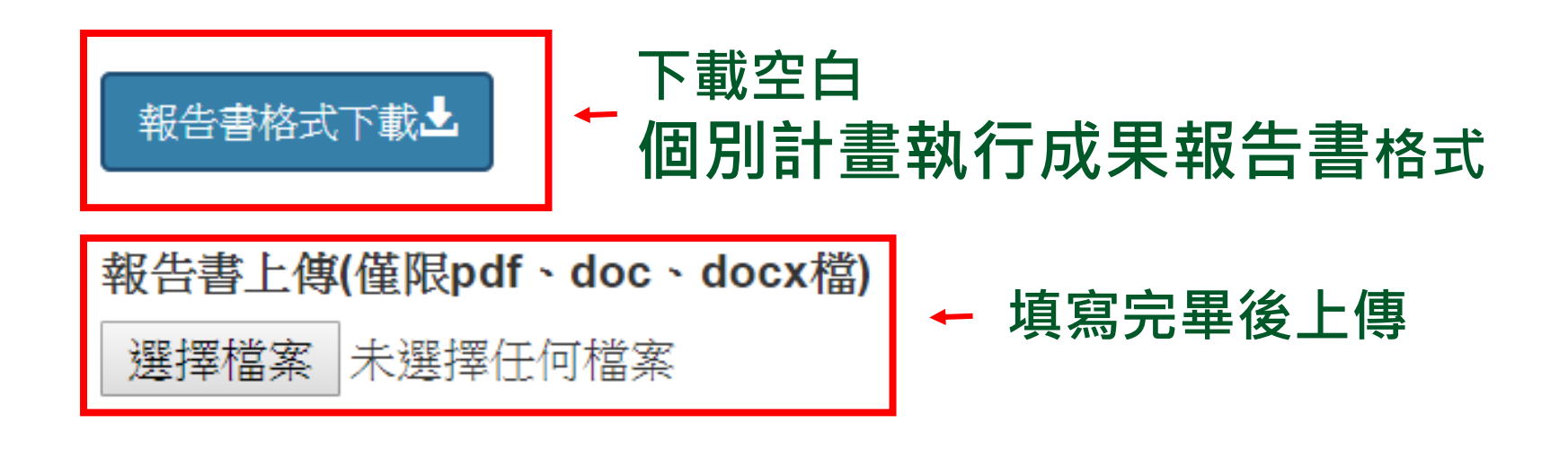

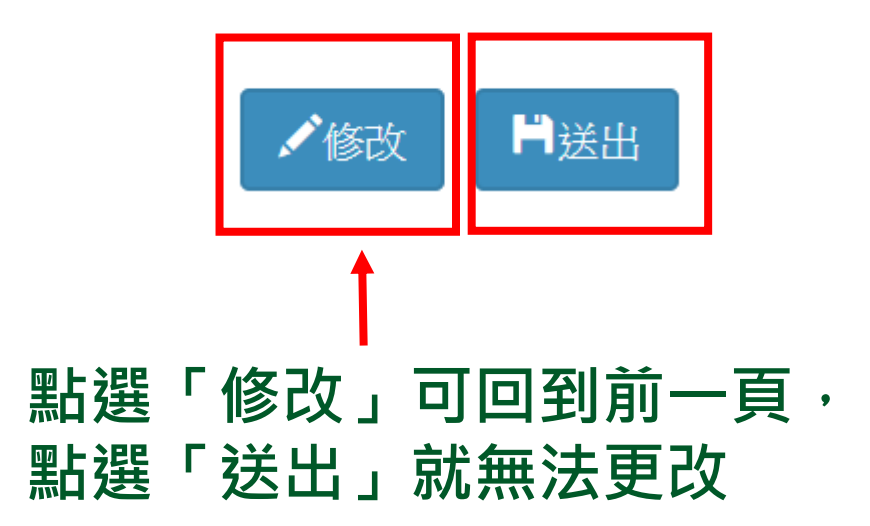

#### 計書聯絡人

#### 姓名: 姜旻君, 單位及職稱: 海洋事務與產業管理研究所/研究助理, 電話: 07-361714#3136 電子信箱: m0958823567@webmail.nkmu.edu.tw

#### 107年計書經費

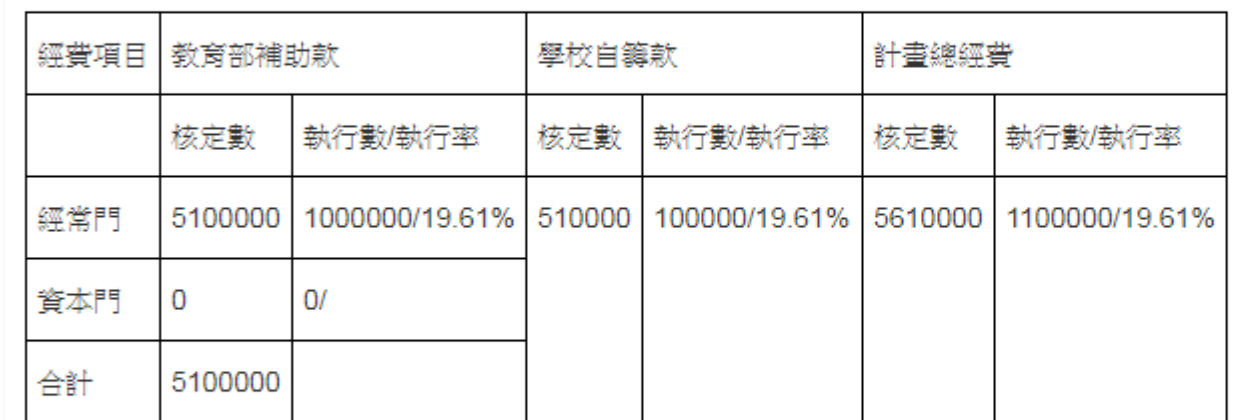

#### **上傳完成執行成果報告書**

#### 相關檔案

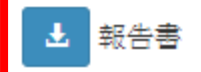

#### **可檢視已上傳成果報告書檔案**